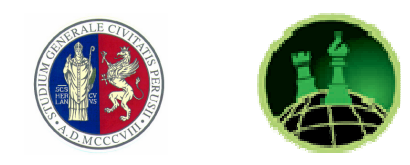

## **UNIVERSITÀ DEGLI STUDI DI PERUGIA Dipartimento di Filosofia, Scienze Sociali, Umane e della Formazione Corso di Laurea Triennale in Scienze per l'Investigazione e la Sicurezza Corso di Laurea Magistrale in Ricerca Sociale per la Sicurezza interna ed esterna**

# Preparare la tesi di laurea

**a cura di Rosita Garzi e Marta Picchio** 

**Norme e consigli per lavorare sulla tesi di laurea con rigore scientifico e semplicità** 

#### **1. Formulare l'idea e impostare il lavoro**

- **1.1 Scelta dell'argomento e del relatore**
- **1.2 Costruzione della tesi di laurea**
- **1.3 Strumenti su cui lavorare: testi, articoli, siti e ricerche in biblioteca e online**
- **1.4 Approfondimenti e schedature**

#### **2. Elaborare, scrivere, citare e correggere**

#### **2.1 Iniziare a scrivere**

**2.2 Composizione, impostazione della pagina e formattazione del carattere** 

#### **2.3 Curare lo stile e l'editing**

- 2.3.1 *Uso della spaziatura*
- 2.3.2 *Segni di interpunzione*
- 2.3.3 *La congiunzione "e"*
- 2.3.4 *Parentesi*
- 2.3.5 *Maiuscole*
- 2.3.6. *Accenti e vocali*
- 2.3.7 *Virgolette*
- 2.3.8 *Uso della "h"*
- 2.3.9 *Monosillabi accentati*
- 2.3.10 *Forme eufoniche*
- 2.3.11 *La forma. Termini stranieri e italianizzati*
- 2.3.12 *Incisi*
- 2.3.13 *Altre note e avvertenze grafiche*

#### **2.4 Curare le citazioni e i riferimenti in nota**

- 2.4.1 *Citazioni da opere straniere*
- 2.4.2 *Citazioni da libri*
- 2.4.3 *Citazioni da opere collettanee, da curatele o da contributi contenuti in libri*
- 2.4.4 *Citazioni da riviste*
- 2.4.5 *Citazioni da opere già citate*
- 2.4.6 *Citazioni all'interno delle note a piè di pagina*
- 2.4.7 *Parafrasi e indicazioni generiche*
- 2.4.8 *Citazioni da siti internet*
- 2.4.9 *Citazioni giurisprudenziali e normative*

#### **2.5 Scrivere la bibliografia**

- **2.6 Scrivere la sitografia**
- **2.7 Correggere il lavoro**

### **3. La prova finale**

- **3.1 Il controrelatore**
- **3.2 La discussione**

#### **ALLEGATI**

*La parola tesi significa in lingua italiana: "opinione su un argomento, per lo più enunciata in contrapposizione ad altre opinioni e suffragata da motivazioni e da ragionamenti". Cuore centrale di ogni tesi dovrebbe dunque essere, a rigore, avere un'opinione su un argomento da dimostrare, opinione che all'atto della discussione si dovrà "difendere" (difendere i risultati cui si è pervenuti attraverso la ricerca di fronte al relatore e al controrelatore, ma anche a tutta la Commissione). Questa impostazione è certamente in linea con il significato letterale di "tesi", ma gli studenti che si accingono a comporre il loro "elaborato scritto" per la prova finale (così è definita quella che comunemente chiamiamo "tesi" nei regolamenti didattici dei corsi triennali) non sempre hanno un'opinione o delle ipotesi precise su un argomento da dimostrare. Occorre quindi consentire una certa flessibilità nell'impostazione dell'elaborato finale: va bene certamente la dimostrazione di una tesi o la messa alla prova di ipotesi, ma anche il partire da un interesse o una domanda di ricerca, rispetto alla quale non si hanno ancora opinioni o risposte definite e si mira appunto e delinearle attraverso il percorso di tesi. Quello che è indispensabile non è tanto avere una tesi da dimostrare, ma avere al fondo del proprio lavoro una "*research question*", una domanda e un interesse di ricerca, che corrisponde all'obiettivo per cui si intraprende l'elaborato. In genere la "*research question*" è implicita nel titolo che si assegna alla "tesi", ma è sempre opportuno chiarirla nel corso di tutto l'elaborato e, in particolare, esplicitarla tramite una domanda o delle domande vere e proprie nell'Introduzione, alle quali poi dare risposta nelle Conclusioni.* 

# **AVVERTENZA Copiare la tesi significa incorrere in reato di plagio**

Ultimamente sono aumentati i casi di tesi copiate. La tesi deve essere interamente frutto del vostro lavoro: ogni citazione tratta da qualsiasi autore va RIGOROSAMENTE messa tra virgolette con la nota che richiami la fonte, anche se si tratta di una fonte reperita sul web. In caso di plagio, anche di poche righe, non si riterrà valido e ammissibile il lavoro di tesi e il relatore potrà rifiutarsi di seguirla o di far presentare il candidato alla prova finale.

Ricordiamo che copiare un documento ufficiale e pubblico come la tesi di laurea non solo incrina il rapporto di fiducia con il relatore ma si configura come un reato che potrebbe comportare sanzioni (vedi allegato 2). Nei nostri corsi di laurea di procederà a effettuare controlli a campione per verificare la correttezza dei testi consegnati.

#### **1. Formulare l'idea e impostare il lavoro**

#### **1.1 Scelta dell'argomento e del relatore**

Il primo punto di riferimento per il lavoro di tesi è l'argomento che si vuole sviluppare e di conseguenza il relatore che scientificamente può rappresentare l'aiuto più efficace. Il relatore di fatto stabilisce i criteri di realizzazione e di stesura del lavoro e fornisce indicazioni per realizzare l'elaborato in maniera il più possibile scientifica. Possono esserci poi altri esperti di supporto per l'elaborazione del lavoro ai quali si può ricorrere senza dimenticare però che il responsabile della presentazione della tesi di laurea in commissione è il relatore e spetta a lui la parola finale sul lavoro.

A lui va presentata un'idea progettuale del contenuto che si vuole sviluppare, accompagnato da una bozza di indice e da una base bibliografica (dei testi, articoli, saggi,… vedi oltre) cui riferirsi che sarà senza dubbio arricchita *in itinere*.

#### **1.2 Costruzione della tesi di laurea**

Il lavoro della tesi di laurea parte di solito da un titolo generalissimo e spesso molto complesso e difficile da dimostrare sul piano scientifico. Col tempo poi addentrandosi nel tema si restringe il campo e l'argomento viene facilmente individuato dal laureando in un titolo più ristretto e realizzabile. Questo non significa che perda di valore, anzi fornisce alla tesi di laurea un valore scientificamente più alto e concretamente realizzabile.

Si possono elaborare titoli fantasiosi e creativi, sottotitolati da specifiche più articolate ed esplicite sul tema, ma questa non è una regola, solo una possibilità. Comunque almeno uno dei due titoli deve chiarire di che cosa si sta parlando e in ogni caso non ci si deve scoraggiare se all'inizio non si ha un titolo preciso, molto spesso è l'ultima cosa che si formula.

#### **1.3 Strumenti su cui lavorare: testi, articoli, siti e ricerche in biblioteca e online**

Le fonti principali per l'elaborazione della tesi di laurea sono essenzialmente i testi, ma non sono le uniche fonti. Nello specifico i trattati generali della disciplina su cui si fonda la tesi rappresentano una base per il lavoro e un orientamento generale sullo *status quaestionis*  della disciplina. Ci sono poi i saggi e le monografie specifiche sull'argomento scelto, che vanno letti con attenzione, insieme ad articoli di riviste scientifiche e/o di giornale.

Internet costituisce un validissimo aiuto anche per la ricerca dei testi che servono, in particolare nelle biblioteche che consentono consultazione e prestito.

Questi alcuni link da consultare per avere un immediato riscontro delle disponibilità dei testi nelle sedi bibliotecarie più vicine:

1) Per la ricerca nel catalogo generale di Ateneo: http://centri.unipg.it/csb/catalogo-erisorse-elettroniche (cliccare poi su "consulta il catalogo) che permette la ricerca di testi in tutte le biblioteche dell'Ateneo perugino, comprese le sedi dislocate fuori città.

2) Per la ricerca in tutte le biblioteche dell'Umbria (tranne quelle di Ateneo): http://opacsbn.regioneumbria.eu/SebinaOpac/

3) Per la biblioteca Comunale Augusta di Perugia, conviene fare anche una ricerca a parte, perché non tutti i dati sono trasferiti nel circuito: http://biblioweb.comune.perugia.it/ricerca.php (accesso diretto all'Augusta)

4) Dopo aver cercato a livello locale, se non si trova quello che si sta cercando, si può proseguire la ricerca sull'opac nazionale che poi permette il prestito interbibliotecario:

http://opac.sbn.it/opacsbn/opac/iccu/base.jsp (ricerca base nel catalogo del servizio bibliotecario nazionale)

Le ricerche su questi link possono essere fatte non solo per autore o titolo di un libro specifico, ma anche "per soggetto" ovvero inserendo nel motore di ricerca del link della biblioteca che si sta consultando, le parole chiave dell'argomento su cui si vuole indagare.

Oltre ai testi, agli articoli e a riviste specialistiche, si possono consultare anche altre fonti: l'ausilio di un buon motore di ricerca può individuare, tramite parole chiave, qualche sito importante che però deve essere opportunamente verificato per serietà e scientificità. Inutile riferirsi a contenuti proposti in spazi web di dubbia provenienza e validità scientifica laddove il nostro obiettivo è proprio presentare un lavoro scientifico.

Alcune fonti interessanti e affidabili sul piano scientifico che possono servire allo studente sono riportate all'allegato 1 che vi invitiamo a consultare con attenzione.

Anche diari o lettere possono essere citati ma con la dovuta cautela: i testi privati sono sempre sottoposti alla legge sulla privacy. La tesi può anche contenere interviste, storie di vita, *focus group* ma occorre sapere che esistono precise metodologie che definiscono l'utilizzo e l'applicazione di questi metodi di ricerca sociale. Anche stralci di brani tratti da racconti, poesie, testi storici o di canzoni possono essere riportati nella tesi come citazioni oppure come veri e propri oggetti di analisi. In tutti questi casi occorre sempre e comunque essere molto precisi sulle fonti che si riportano (vedi paragrafo sulle citazioni).

#### **1.4 Approfondimenti e schedature**

Lo studente è abituato a sottolineare o evidenziare i passi importanti all'interno dei testi; lavoro senza dubbio molto utile anche per la tesi, ai fini della focalizzazione dei concetti fondamentali che il testo ci presenta. Sono gradite penne, matite o portamine, evidenziatori di ogni genere e colore che aggiungano quel tocco di allegria in più ad un lavoro altrimenti visto come ingrato. Con questi si interromperà la monotonia della pagina, ritagliandone virtualmente parti che, in un futuro non troppo lontano, si trasformeranno in citazioni e spunti per argomentazioni varie.

Di fatto questo rappresenta un primo passo per la schedatura. Schedare testi significa in un certo senso riportare su una scheda (cartacea o digitale) tutte le informazioni considerate importanti. Per i testi fondamentali per l'elaborazione della tesi, potrebbe esserne utile una individuale (in cui si scheda l'intero libro) per procedere poi con altre schede distinte per argomento e altre ancora costruite da citazioni, nelle quali vengono copiate letteralmente quelle frasi e proposizioni che si ritiene possano essere direttamente inserite nella redazione della tesi.

In tutti questi casi occorre comunque riportare la citazione completa di riferimenti bibliografici (secondo le modalità indicate) così da non doverli poi ricercare in un secondo momento.

Affinché questo primo sforzo si possa dire compiuto, però, manca ancora qualcosa, altrimenti non si sarebbe aggiunto nulla al metodo usuale di studio: un titolo alla scheda, che permetta di visualizzare a colpo d'occhio il perché la si è costruita e funzioni da appiglio a sue ulteriori manipolazioni.

Schedare un libro rappresenta un momento importante per la costruzione della tesi ed è sicuramente di aiuto perché la seconda lettura cui la trascrizione costringe imprime meglio i concetti in mente. Allo stesso tempo il ridurre un intero libro a un gruppo di schede è indiscutibilmente economico e permette di raggruppare, in un secondo tempo, le schede stesse per argomento e non per autore e provenienza, aiutando così la redazione di ogni singolo paragrafo o capitolo della tesi. Essa infatti scaturisce in massima parte da questa attenta raccolta di materiali, visto che non si pretendono considerazioni originali su un qualsivoglia tema da uno studente che lo affronta per la prima volta. Ovviamente laddove queste dovessero venir fuori dovranno comunque esser corroborate e argomentate col ricorso puntuale agli studi e alle osservazioni di coloro che dell'argomento si occupano da anni. È ciò che si chiama *cumulazione del sapere*.

Mentre si scrive la tesi le citazioni da altri saggi e articoli di altri autori serviranno ad avvalorare quanto si afferma dato che è stato detto e scritto da qualcuno prima di noi senza dubbio esperto nel settore. Con questa certezza che ci affidiamo agli autori scelti confidando nella bibliografia scelta con grande accuratezza scientifica.

Citare non significa però copiare. Quanto viene ripreso da altri va virgolettato. Copiare invece non solo incrina il rapporto di fiducia con il relatore che poi potrebbe rifiutasi di seguire il lavoro di tesi, ma è anche atto illegale e potrebbe comportare sanzioni anche gravi (vedi allegato 2). La tesi deve essere interamente frutto del lavoro personale: ogni citazione tratta da qualsiasi autore va rigorosamente messa tra virgolette con la nota che richiami la fonte. In caso di plagio, anche di poche righe, non si riterrà valido e ammissibile il lavoro di tesi e il relatore potrà rifiutarsi di seguirla. Le tesi copiate non verranno considerate idonee al conseguimento della laurea e lo studente dovrà cambiare cattedra per lo svolgimento della tesi, anche se il lavoro fosse finito. A seguito dell'incrementarsi di casi di plagio si precisa che anche due o tre righe copiate possono fa scattare sanzioni.

#### **2. Elaborare, scrivere, citare e correggere**

#### **2.1 Iniziare a scrivere**

Solitamente per rompere il ghiaccio e avviare la stesura si comincia da un indice degli argomenti da trattare. Il primo non sarà certamente quello definitivo anzi verrà modificato più e più volte; la sua prima stesura però permette di avere un canovaccio di lavoro. L'indice contiene capitoli e paragrafi che devono essere numerati progressivamente. La prima volta che si scrive l'indice esso va "spiegato" accompagnandolo da qualche riga che spieghi in sintesi che cosa si vuole sostenere e sviluppare nella tesi, e da una bibliografia scientifica di testi, articoli, saggi, e siti che si conoscono sull'argomento e ai quali si fa riferimento, o che non si sono ancora esplorati ma si vogliono approfondire e utilizzare.

Il linguaggio della tesi deve essere una intelligente via di mezzo tra eccessiva soggettività e freddezza oggettiva, tra esposizione di idee altrui e commenti; nei commenti non è bene mostrarsi troppo perentori né massimalisti, ma utilizzare piuttosto un condizionale che lasci aperto lo spazio interpretativo alla libertà di chi legge.

Occorre comunque che il testo sia "pulito": periodi non troppo lunghi aiutano senza dubbio lo studente a non perdersi nel discorso, né in frasi di dubbia struttura logica. Occorre anche andare "a capo" quando si cambia discorso, ma non ogni volta che c'è un punto.

La punteggiatura è uno strumento di espressione, e comprende, oltre alle virgole e ai punti, altri segni. Essa richiede il rispetto di alcune regole elementari: non si divide il soggetto dal predicato con una virgola, non sono necessari i due punti ogni volta che si elencano due termini, e così via.

L'ortografia è fondamentale e a cura dello studente. Molti studenti già lo sanno, ma ad altri occorrere consigliare uno studio preliminare di queste regole.

#### **2.2 Composizione, impostazione della pagina e formattazione del carattere**

La tesi va scritta con un programma di videoscrittura per pc o macintosh.

La tesi finita sarà strutturata nell'ordine da: il frontespizio, l'eventuale dedica e/o ringraziamenti, l'indice, l'introduzione, il testo suddiviso in capitoli e paragrafi, la bibliografia, l'eventuale sitografia, gli eventuali allegati, le eventuali appendici. Il tutto rilegato a caldo con una copertina sulla quale dovrebbe essere riportato solo il nome e cognome del candidato con scritto "tesi di laurea" e non l'intero frontespizio della tesi che invece rappresenta la prima pagina (vedi esempi di frontespizio alle pagine 20 a 21 di questo documento).

Una certa misura e discrezione va consigliata anche per dediche e ringraziamenti. Due righe sobrie sono assolutamente concesse, ma paginate di chiacchiere no. La tesi è un documento ufficiale: i docenti, i compagni di corso o di disavventura si ringraziano a parte con una letterina.

Una formattazione uniforme per tutti non esiste, si può scegliere il tipo di carattere che più piace senza eccedere in fantasia e adottando una formattazione standard. Tuttavia si può individuare un formato ormai condiviso e accettato anche ai fini di una più agevole lettura, nonché rilegatura finale della tesi e che spesso si consiglia a chi non ha mai fatto questo lavoro.

I testi devono essere redatti utilizzando il font Times New Roman o Times (per Macintosh); Il corpo del carattere deve essere di 12 o 13 punti al massimo. L'interlinea deve essere 1,5 pt per il testo e interlinea singola per le note. Per i margini vedi tabella sottostante.

Il testo principale e le note devono essere "giustificate", cioè il testo deve essere allineato sia al margine sinistro sia al margine destro: scegliendo questo comando dalla barra di word sarà il sistema a realizzare una distribuzione uniforme del testo tra i lati sinistro e destro della pagina, adattando gli spazi necessari tra le parole.

| <b>Margini</b>   |                  |                      |                |                  |                |                                         |                                           |              |
|------------------|------------------|----------------------|----------------|------------------|----------------|-----------------------------------------|-------------------------------------------|--------------|
| superiore        | inferiore        |                      | sinistro       | destro           | rilegatura     |                                         | layout                                    |              |
| $2.5 \text{ cm}$ | $2.5 \text{ cm}$ |                      | $3 \text{ cm}$ | $2.5 \text{ cm}$ | $0 \text{ cm}$ |                                         | Intestazione 0 cm<br>Piè di pagina 1,5 cm |              |
| <b>Testo</b>     |                  |                      |                |                  |                |                                         |                                           |              |
| tipo carattere   |                  | dimensione carattere |                | stile            |                | interlinea                              |                                           | allineamento |
| Times New Roman  |                  | testo 12 pt          | note $10$ pt   | Normale (tondo)  |                | 1,5 per il testo<br>singola per le note |                                           | giustificato |

Tabella riassuntiva (scelte consigliate)

I numeri di pagina si contano dalla pagina successiva al frontespizio, ma compaiono solo sulle pagine del testo e della bibliografia. Per inserirli andare, dal menù della barra degli strumenti di word, su "Inserisci" → "Numero di pagina".

Far rientrare la prima riga dei paragrafi del testo (ogni inizio paragrafo) di 0,5 cm. Questa funzione si inserisce da Formato → Paragrafo → Rientri → Speciale, scegliere dal menù a tendina "prima riga", rientra di 0,5 cm.

Le note vanno inserite a piè di pagina, corpo 10 e interlinea singola. Nel testo il rimando a ciascuna nota va espresso in numero arabo progressivo in apice dopo la parola annotata, prima dell'eventuale punteggiatura e dopo le eventuali virgolette di chiusura o parentesi chiusa. Il richiamo alla nota va sempre prima del punto e di altro segno di punteggiatura anche alla fine delle citazioni in infratesto.

Attenzione: seguire un criterio unico durante tutta la tesi!

Non deve succedere che al termine di una frase il richiamo alla nota è prima del punto e la frase successiva dopo il punto.

#### Esempio:

Bauman individua la grande città come uno dei punti critici, dove scricchiola e viene sempre più messa in discussione la vita quotidiana delle persone<sup>l</sup>.

(richiamo alla nota a piè di pagina correttamente inserito prima del segno di punteggiatura)

Bauman sottolinea inoltre che la città, un tempo luogo di sviluppo e di promozione sociale, e anche di sicurezza, oggi è un "vaso di Pandora" dal quale zampillano problemi difficilmente risolvibili e che generano un senso di frustrazione insicurezza.<sup>2</sup>

(richiamo alla nota a piè di pagina messo dopo il punto: non va bene, occorre seguire un criterio uniforme!)

I riferimenti a figure, nel testo, si scrivono per esteso (esempio: figura 1), nelle note con l'abbreviazione (esempio: fig. 1).

#### **Citazioni**

Per quanto riguarda le citazioni, i passi citati non superiori alle quattro righe verranno inseriti nel corpo del testo racchiusi fra virgolette basse, dette caporali («…»). I caporali vanno presi da Inserisci → Simbolo, dalla barra degli strumenti word e non pigiando due volte sul tasto in basso a sinistra della tastiera (<<virgolette sbagliate>>). Se all'interno della citazione ricorre una citazione (citazione di secondo livello), questa va tra virgolette alte doppie, dette apici ("…").

Le citazioni più lunghe di quattro righe andranno invece trascritte in infratesto, cioè un testo di corpo più piccolo di due punti rispetti al testo principale (dunque in corpo 10, se il testo generale è in corpo 12), senza caporali, con interlinea singola e rientrato di 1 cm a destra e sinistra. In questo caso, se all'interno del brano ricorre una citazione, questa va tra caporali. Nel caso ci fossero omissioni di parti di testo vanno segnalate con: [...].

Esempio infratesto:

Il terreno su cui presumiamo si fondino le nostre prospettive di vita è evidentemente malfermo, proprio come lo sono i nostri lavori e la rete delle nostre amicizie, la posizione di cui godiamo nella più estesa società e l'autostima e la fiducia nelle nostre capacità che ne derivano. Il "progresso" , un tempo manifestazione estrema di ottimismo radicale e promessa di una duratura e universalmente condivisa felicità, è finito agli antipodi, ove si fanno spaventose e fatalistiche previsioni<sup>3</sup>.

Poi a fondo pagina va il riferimento bibliografico alla fonte della citazione in infratesto, corrispondente alla nota n. 3.

Ad eccezione dei titoli, non è il caso di usare il grassetto lungo il corso del testo, né il sottolineato, né il barrato, né altri tipi di lavorazione del carattere che non rendano agevole la lettura del testo.

#### **2.3 Curare lo stile e l'editing**

Avere uno stile grafico coerente è indicativo del livello di serietà e professionalità del vostro lavoro permettendo anche a chi legge di non esser distratto da quelle che per lui possono essere stranezze visive, ma di concentrarsi sul contenuto del messaggio.

#### *2.3.1 Uso della spaziatura*

In un testo italiano vanno usati solo spazi singoli tra una parola el'altra, anche dopo il punto al termine di un periodo, a differenza dell'uso inglese che consente anche di mettere due spazi. L'apostrofo non prevede che siano posti spazi né a precederlo né a seguirlo,a meno che si tratti di un troncamento, quale «va'», «po'», ecc.

#### *2.3.2 Segni di interpunzione*

Tutti i segni di interpunzione (virgola, punto, punto e virgola, punto esclamativo, ecc.) seguono direttamente la parola che li precede, senza spazi, e vanno separati dalla parola successiva con uno spazio. Non fanno eccezione i punti alla fine di un periodo. es. «L'italiano, il francese e lo spagnolo sono lingue neo-latine».

#### *2.3.3 La congiunzione "e"*

La congiunzione "e" non va preceduta dalla virgola, a meno che questa sia una virgola che chiude un inciso.

#### *2.3.4 Parentesi*

Le parentesi di apertura hanno uno spazio che le precede mentre la parola successiva è attaccata ad esse. Il contrario è normalmente vero per le parentesi di chiusura, mentre non va messo alcuno spazio tra queste ed eventuali segni di punteggiatura. es. «Esempio (dell'uso) di parentesi». In particolare, la punteggiatura del testo circostante non va inserita all'interno delle parentesi ma va posta dopo la parentesi di chiusura. es. «Altro esempio (dell'uso di parentesi)».

#### *2.3.5 Maiuscole*

Mentre in inglese è convenzione porre tutte le lettere iniziali delle parole componenti un titolo in maiuscolo, in italiano ciò è considerato errore, in quanto solo la prima parola usa l'iniziale maiuscola.

#### *2.3.6 Accenti e vocali*

È da considerarsi errore l'uso di una vocale seguita da un apostrofo «'» o da un apice inverso «`» per simboleggiare una vocale accentata. Vanno sempre impiegati i simboli appositi, sia per le minuscole che per le maiuscole.

Si trovano facilmente dalla barra degli strumenti word: Inserisci → Simbolo. Si scorre la lista dei simboli finché non si trova la È, la À e così via…

Le vocali "a", "i" e "u" possiedono solo una possibile pronuncia e quindi vanno sempre poste con l'accento grave ("à", "ì", "ù"; la regola vale solo per la lingua italiana). La vocale "o", invece, può essere sia aperta che chiusa ma, poiché non esistono parole tronche che terminano per "o" chiusa, l'accento alla fine della parola è sempre grave ("ò"). In generale, è convenzione comune anche in editoria utilizzare esclusivamente l'accento grave sulle vocali "a", "i", "o" e "u".

Per la vocale "e" la situazione è più complicata: normalmente va usato l'accento grave ("è") ma in alcuni casi va usato quello acuto ("é"): "perché", "affinché", "poiché" (in generale tutti i vocaboli che terminano in "ché"), "né", "sé".

#### *2.3.7 Virgolette*

In italiano non sarebbero da usare gli apici singoli 'esempio parole tra apici'. Al loro posto vanno usate le virgolette doppie, sia alte (" ") che basse (« »). Le virgolette alte vanno usate quando si usa un termine con un significato diverso da quello corrente (come si usa dire, "tra virgolette"), mentre quelle basse (dette caporali) vanno usate come accennato per le citazioni.

Le virgolette caporali possono essere introdotte con la funzione Inserisci → Simbolo dalla barra degli strumenti di word. Si scorre la lista dei simboli finché non si trova « (virgoletta di apertura) e poi si scorre ancora per trovare », la virgoletta di chiusura.

Attenzione: non creare delle strane e improbabili virgolette basse cliccando due volte sui tasti in basso a sinistra della tastiera! Cioè così: <<esempio virgolette sbagliate>. Sono orribili e scorrette. Le virgolette basse sono le seguenti: «esempio virgolette giuste» e si prendono da Inserisci → Simbolo.

#### *2.3.8 Uso della "h"*

Fatta eccezione per i casi in cui compaiono "gh" o "ch" e per il verbo avere, in italiano la lettera "h" compare solo a fine parola o tra due vocali.

Questo è particolarmente vero per le esclamazioni come "ehi" (non "hei"), "ahi", "oh", "ah", "beh" (non "bhe").

#### *2.3.9 Monosillabi accentati*

I monosillabi che in italiano esistono sia in forma semplice che in forma accentata sono pochi e ben definiti: "dà", "sé", "tè", "lì", "là", "sì", "né", etc. attenzione a non confondersi adottando l'uno o l'altro perché cambia di molto il senso.

#### *2.3.10 Forme eufoniche*

Le forme eufoniche (ed, ad) vanno usate solo se la vocale che segue è la stessa (es. "Io ed Elisabetta"). Se la vocale che segue è diversa, la presenza della "d" non è considerata errata ma non è neppure esempio del migliore stile (es. "Io e Alberto" invece che "Io ed Alberto").

Permangono delle eccezioni: ad esse, ad essere, ad esempio. La lingua italiana non è allitterante: risultano sgradevoli forme quali ed educazione, ad adattarsi, od odiare, ecc. che sono quindi da evitare.

#### *2.3.11 La forma. Termini stranieri e italianizzati*

I termini stranieri vanno sempre lasciati nella loro forma pura, priva di flessione. Vanno riportati sempre in corsivo (fanno eccezione soltanto i termini di uso comune ormai entrati nel lessico italiano: film, computer, bar). Non debbono venire declinati neppure al plurale, restando sempre nella loro forma singolare: questo è per evitare problemi con vocaboli dotati di plurale irregolare ("mouse"-"mice") o con lingue poco conosciute ("kamikaze", "pasdaran", ecc.). Per quanto riguarda il genere, il termine straniero mantiene quello originale: es.: "Ho comprato due mouse", "Mandami i tuoi file".

Termini stranieri "italianizzati" ("settare", "rebootare", "pingare") sono da evitare usando i termini corretti ("impostare", "riavviare") o aggirandoli con parafrasi ("effettuare il *ping*").

#### *2.3.12 Incisi*

Nei testi anglofoni è consuetudine inserire incisi introdotti da un trattino ("–") o da due trattini ("– –"): in italiano si possono evitare, sopperendo con l'uso delle virgole che fanno parte della più comune punteggiatura e assolvono lo stesso compito. In ogni caso farne un uso parsimonioso.

#### *2.3.13 Altre note e avvertenze grafiche*  Di seguito si riportano alcune indicazioni sull'uso di particolari forme "grafiche":

- anni Settanta e non anni '70;

- il Novecento e non il '900;

- nel caso di aggettivi derivati da nomi di persona, è opportuno salvaguardare l'integrità del nome: nietzscheana e non nicciana (o niciana); humeana e non humiana, etc.

- nel caso della traslitterazione sarebbe opportuno salvaguardare la grafia originale; sono dunque da preferirsi Rachmaninov a Rachmaninoff, Dostoevskij a Dostoievsky, Tolstoj a Tolstoi; nel caso del greco antico è opportuno attenersi alle regole generali di traslitterazione senza riportare gli accenti e gli altri segni diacritici: *logos*, *ethos*, *mythos*, *pathos*, *polis*, etc.

- quando si cita la prima volta un autore è necessario scrivere per intero nome e cognome per poi continuare le volte successive riportando soltanto il cognome.

- i numeri occorre scriverli a parole; *es:* "tre" e non "3".

- Le iniziali delle lettere maiuscole hanno l'accento e non l'apostrofo (esempio: «È» e non «E'»; CREATIVITÀ e non CREATIVITA'). Utilizzare Inserisci, Simbolo.

- Dopo l'apertura della parentesi e prima della chiusura non va lo spazio: (ad esempio) e non ( ad esempio ).

- I numeri romani si scrivono in maiuscoletto: (XIX secolo e non XIX secolo).

#### **2.4 Curare le citazioni e i riferimenti in nota**

Le note possono essere collocate a piè di pagina o a fine capitolo: i più moderni sistemi di videoscrittura le collocano automaticamente dove lo scrivente desidera. Consigliamo per la tesi l'utilizzo delle note a piè di pagina. Oltre alle note bibliografiche (per le citazioni) vi sono le note esplicative, che apportano alcuni chiarimenti che appesantirebbero il discorso se riportati in testo. A volte sono inevitabili e aiutano la fluidità del discorso, tuttavia è sempre meglio non eccedere e non farle comunque troppo lunghe.

Le note per il riferimento bibliografico sono invece quelle su cui generalmente si abbonda perché garantiscono la serietà e correttezza del lavoro svolto e sono senza dubbio anche le più delicate da costruire rispettando norme scientifiche ben precise di redazione.

#### *2.4.1 Citazioni da opere straniere*

Per le citazioni da opere di cui non esiste traduzione italiana (o, se esiste, si ritiene opportuno non ricorrervi), l'autore deve riportare il testo comunque in italiano inserendo in nota la dicitura "libera traduzione personale"; inoltre deve segnalare qualsivoglia intervento utilizzando le parentesi quadre (ad esempio: interpolazioni con i termini dal testo originale, da riportare in corsivo; eliminazione di una parte del testo, che va sostituita con tre punti di sospensione; aggiunta di termini o locuzioni indispensabili per rendere intellegibile e scorrevole il testo in lingua italiana; commenti quali [*sic*] o [*n.d.a.* o *n.d.c.*] o esplicazioni [corsivo dell'autore], [corsivo nostro], etc.); ove l'autore ritenga necessario riportare l'intero testo originale, deve farlo in nota, alla fine della citazione italiana.

Nel caso in cui si cita la traduzione italiana di un testo, è necessario riportarla fedelmente. Qualora si ritenga opportuno apportarvi modifiche, queste vanno segnalate utilizzando, di volta in volta, le parentesi quadre. Se le modifiche della traduzione riguardano lo stile generale, in fondo al passo occorre segnalarlo, attraverso la dicitura, tra parentesi quadre, [traduzione modificata]. Per quanto riguarda le modalità di citazione, occorre tenere in considerazione le regole sottostanti.

#### *2.4.2 Citazioni da libri*

AUTORE (iniziale del nome, punto e cognome completo): in MAIUSCOLETTO, *Titolo (in corsivo)*, Casa editrice, Città anno (senza virgola tra luogo di edizione e anno), "p." o "pp." (a seconda se la citazione faccia riferimento a una o a più pagine).

Il maiuscoletto si inserisce da Formato → Carattere → Effetti → spuntare la casellina "Maiuscoletto" e cliccare su "Ok". Consiglio: scrivere prima iniziale del nome e cognome in carattere normale, senza effetti, con le differenze tra maiuscole e minuscole (es. G. Simmel), poi evidenziare la parte e successivamente inserire, con le modalità spiegate, l'effetto maiuscoletto (es. G. SIMMEL).

Autore, *Titolo*, Casa editrice, Luogo di edizione anno sono gli elementi base indispensabili per un riferimento bibliografico corretto, che vanno corredati dal numero di pagina se si fa una citazione diretta (con parti di testo riportate tra virgolette).

#### Esempio:

G. SIMMEL, *Sociologia*, Comunità, Milano 1989, p. 35.

Si può procedere a un livello di maggiore accuratezza, che è vivamente consigliato, soprattutto per le tesi di laurea magistrali, tenendo conto dei seguenti elementi:

- Se si citano opere di autori classici, al termine del titolo, tra parentesi quadra, è bene mettere l'anno dell'edizione originale dell'opera.

G. SIMMEL, *Sociologia* [1908], Comunità, Milano 1989, p. 35.

- Nel caso di testi stranieri tradotti in italiano, è opportuno indicare il nome del traduttore (Iniziale del nome, punto e cognome completo, non in maiuscoletto perché non è il nome principale), appena dopo il titolo, preceduto dalla dicitura abbreviata "tr. it. di". G. SIMMEL, *Sociologia* [1908], tr. it. di G. Giordano, Comunità, Milano 1989, p. 35.
- È inoltre opportuno indicare i nomi di studiosi che hanno scritto l'introduzione, la prefazione o la postfazione dell'opera che viene citata.

G. SIMMEL, *Sociologia* [1908], tr. it. di G. Giordano, introd. di A. Cavalli, Comunità, Milano 1989, p. 35.

#### Altre indicazioni:

- Se l'opera è scritta o curata da più autori, separarli con una virgola. Esempio: N. ELIAS, E. DUNNING, *Sport e aggressività La ricerca di eccitamento nel «loisir»*  [1986], tr. it. di V. Camporesi, il Mulino, Bologna 1989, p. 319.

- Se un nome ha iniziali doppie, non usare lo spazio in mezzo: M.C. FEDERICI e non M. C. FEDERICI.
- Se si vuol fare riferimento, senza citazioni dirette, ai contenuti di volumi collettanei, composti da saggi di diversi autori, raccolti e organizzati da un curatore o più curatori, indicare dopo il nome, tra parentesi, "(a cura di)": Esempio:

M.C. FEDERICI, F. D'ANDREA (a cura di), *Lo sguardo obliquo. Dettagli e totalità nel pensiero di Georg Simmel*, Morlacchi, Perugia 2004.

I testi di autori classici sono spesso "curati", con introduzione e note, da uno studioso. Qui il curatore ha un altro ruolo rispetto al caso dei volumi collettanei: l'autore principale è il classico, che va in maiuscoletto, il curatore va tra le informazioni aggiuntive dopo il titolo dell'opera, non in maiuscoletto:

G. SIMMEL, *Filosofia dell'amore*, tr. it. di P. Capriolo, a cura di M. Vozza, Donzelli, Roma 2001, p. 73.

*2.4.3 Citazioni da opere collettanee, da curatele o da contributi contenuti in libri:* 

AUTORE del saggio (iniziale del nome, punto e cognome completo): in MAIUSCOLETTO, *Titolo del saggio in corsivo* (se si tratta di una traduzione: "tr. it. di") "in" AUTORE del volume in cui è contenuto (iniziale del nome e cognome) in MAIUSCOLETTO, *Titolo del volume in corsivo*, Casa editrice, Città (senza virgola) anno, "p." o "pp.". Se l'autore del volume è lo stesso del saggio che stiamo citando, non ripetere il nome completo ma abbreviare in ID. in MAIUSCOLETTO (che significa "Idem", cioè "stesso" in latino).

*Esempi:* 

1. L. WITTGENSTEIN, *Conferenza sull'etica*, tr. it. di M. Ranchetti, in ID., *Lezioni e conversazioni sull'etica, l'estetica, la psicologia e la credenza religiosa*, Adelphi, Milano 1992, pp. 3-18.

2. J. GOUDSBLOM, *La teoria della civilizzazione: critica e prospettive*, in M. STRAZZERI (a cura di), *La sintesi possibile. Saggi su Norbert Elias*, Pensa Mulitimedia, Lecce 2000, pp. 115-147.

#### *2.4.4 Citazioni da riviste*

AUTORE (iniziale del nome, punto e cognome completo): in MAIUSCOLETTO,

*Titolo dell'articolo in corsivo*, in «Nome Rivista», numero progressivo oppure annata e fascicolo, anno, p. o pp. (spazio tra p. e numeri pagina).

Occorre indicare tutte le informazioni di cui si è a disposizione, e ciò varia a seconda delle riviste. Alcune riviste indicano solo un numero progressivo:

Esempio:

G. SIMMEL, *Il problema dello stile*, tr. it. di A. Borsari, in «aut aut», 257, 1993, pp. 7-14.

Altre riviste sono contrassegnate da un'annata o numero di volume, in cifra romana o araba, seguiti da un numero di fascicolo. In questo caso prima si indica l'annata, poi il numero di fascicolo separato da una barretta, poi l'anno di edizione.

Esempi:

A. CAVALLI, *La reversibilità della civilizzazione. Note di lettura su Elias e la questione tedesca*, in «Rassegna Italiana di Sociologia», XXXII/4, 1991, pp. 507-518.

L.A. COSER, *Georg Simmel's Style of Work: A Contribution to the Sociology of the Sociologist*, in «American Journal of Sociology», 63/6, 1958, pp. 635-640.

Se si citano articoli tratti da quotidiani, occorre mettere anche la data completa: giorno, mese, anno.

Esempio:

Z. BAUMAN, *Il futuro conteso da mercati e Stati-nazione*, in «la Repubblica», 37/135, 8 giugno  $2012$ , p. 39.

#### *2.4.5 Citazioni da opere già citate*

Per i riferimenti alla stessa opera nel corso di note successive: se la citazione si riferisce allo stesso autore e alla stessa opera della nota immediatamente precedente, allora utilizzare la dicitura "Ivi, p.". Se anche la pagina è la medesima, allora indicare semplicemente "*Ibid.*". Se uno soltanto degli elementi sopra menzionati cambia, allora è necessario ripetere la citazione: se l'autore resta lo stesso, utilizzare la dicitura (in maiuscoletto) "ID.".

Esempi:

1. F. BARONE, *Il trascendentalismo kantiano e l'epistemologia*, in «Filosofia», 23, 1972, p. 230.

*2.* Ivi, p. 231.

3. *Ibid.* 

4. ID., *Del criticismo kantiano o della filosofia come "riflessione trascendentale"*, in «Studi Kantiani», 6, 1993, p. 11.

Se la citazione si riferisce ad un'opera citata in precedenza (ad almeno una nota di distanza), allora ripetere soltanto il nome dell'autore e la prima parte del titolo. Nel caso di titoli particolarmente lunghi o di sottotitoli, indicare soltanto le prime parole e apporre tre puntini di sospensione. Dopo il titolo, seguita da una virgola, indicare "cit.", e quindi la pagina o le pagine.

Esempio:

F. BARONE, *Del criticismo kantiano…*, cit., p. 11.

#### *2.4.6 Citazioni all'interno delle note a piè di pagina*

Se la citazione avviene in nota, allora servirsi delle parentesi per indicare i riferimenti bibliografici (non si può fare una nota della nota).

*Esempio:* 

1. Nella conferenza *La scienza come professione* Weber denuncia apertamente le difficoltà per gli ebrei di fare carriera nelle università della Germania e ritiene che andrebbero messi in guardia da delusioni e attese infinite: «Quando giovani studiosi vengono a chiedere consigli riguardanti l'abilitazione, la responsabilità nel darli è pressoché insostenibile. Se il giovane è un ebreo gli si dice, ovviamente: "*Lasciate ogni speranza*"» (M. WEBER, *La scienza come professione* [1917], tr. it. di E. Coccia, present. e cura di L. Pellicani, Armando, Roma 1997, pp. 41-42; il riferimento al noto verso dell'Inferno dantesco è in italiano anche nel testo originale tedesco).

#### *2.4.7 Parafrasi e indicazioni generiche*

Se infine non si riportano le parole esatte dell'autore, ma una loro parafrasi o sintesi, ovvero si intende soltanto rimandare genericamente a un'opera o a una parte di essa, utilizzare l'indicazione "Cfr." da scrivere prima di indicare il testo di riferimento.

*Esempi:* 

1. Cfr. U. BECK, *La società del rischio. Verso una seconda modernità* [1986], tr. it. di W. Privitera e C. Sandrelli, a cura di W. Privitera, Carocci, Roma 2000, p. 15.

2. Cfr. Z. BAUMAN, *Modernità e ambivalenza* [1991], tr. it. di C. D'Amico, Bollati Boringhieri, Torino 2010.

#### *2.4.8 Citazioni da siti internet*

Se la citazione avviene direttamente da una fonte web, riportare in nota AUTORE (iniziale del nome, punto e cognome completo): in MAIUSCOLETTO, *Titolo in corsivo,* "in" link del sito web integrale, "ult. cons." data dell'ultima consultazione di quel sito.

#### *Esempio:*

1. M. VENTURA, *ONU: il "sì" francese alla Palestina divide l'Europa e allontana la pace*, in http://mondo.panorama.it/marco-ventura-profeta-di-ventura/ONU-il-sifrancese-alla-Palestina-divide-l-Europa-e-allontana-la-pace, ult. cons. 28 novembre 2012.

2. S. LIVIADOTTI, G.PARAVICINI, *Grandi opere, cosa ci serve e quanto costa non realizzare*, in http://speciali.espresso.repubblica.it/interattivi/opere/ index.html, ult. cons. 28 novembre 2012.

#### *2.4.9 Citazioni giurisprudenziali e normative*

Le sentenze andranno citate tramite i seguenti estremi: Organo Giudicante (specificare se civile, penale, amministrativo; se giudice di merito specificare anche luogo, ad es. Trib. Milano, sez. civ.); data udienza; cognome - per esteso o iniziale puntata dell'imputato/ricorrente, ovvero indicazione delle parti (per cause civili e amministrative); Rivista che ne ha curato la pubblicazione, identificata anche tramite anno di pubblicazione, e con specificazione della pagina di riferimento.

Occorre uniformarsi all'elenco delle abbreviazioni correnti, sia per l'indicazione della Rivista che per l'indicazione dell'organo giudicante. La Rivista va indicata in carattere corsivo.

Es.: Cass., sez. IV, 15 novembre 2005, Fedele, in *Cass. pen.,* 2007, 2792 ss.

Abbreviazioni delle magistrature:

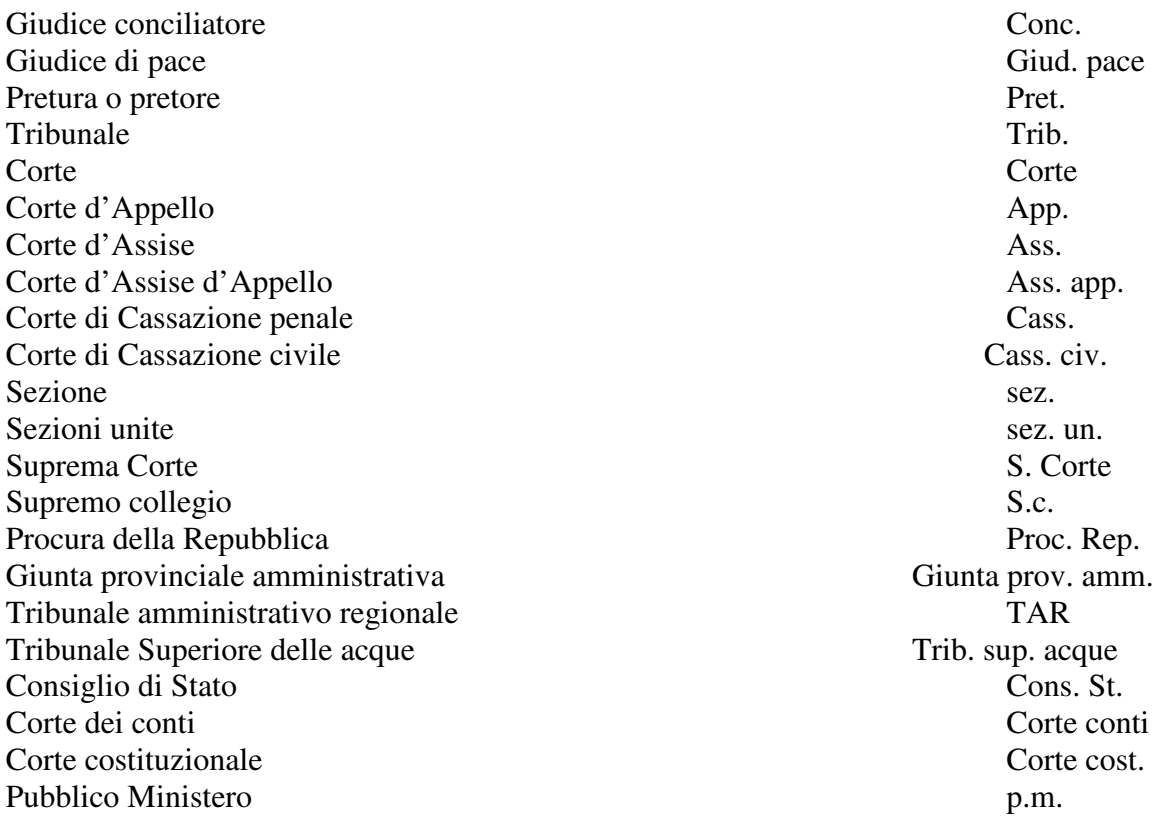

Le ordinanze vanno indicate come (ord.).

Costituzione della Repubblica: Cost. codice civile: c.c. codice del diritto canonico: c. dir. can. codice di commercio: c. comm. codice di procedura civile: c.p.c. codice penale: c.p. codice di procedura penale: c.p.p. codice della navigazione: c. nav. codice penale militare di pace: c.p.m.p. codice penale militare di guerra: c.p.m.g. codice della strada: c. str. decreto-legge: d.l. decreto legislativo: d.lgs. decreto del Presidente della Repubblica: d.p.r. decreto del Capo provvisorio dello Stato: d.c.p.s. decreto legislativo del Capo provvisorio dello Stato: d.l.c.p.s. decreto del Presidente del Consiglio dei ministri: d.p.c.m. decreto del Presidente della Giunta regionale: d.p. giunta reg. decreto legge luogotenenziale: d.l.lt. decreto legislativo luogotenenziale: d.lgs.lt. regio decreto: r.d. regio decreto legge: r.d.l. regio decreto legislativo: r.d.lgs. decreto interministeriale: d. interm. decreto legislativo presidenziale: d.lgs.p. decreto ministeriale: d.m. disegno di legge: d.d.l. testo unico: t.u. regolamento: reg. disposizioni di attuazione e transitorie: disp. att. disposizioni preliminari: disp. prel. disposizioni regolamentari: disp. reg. Contratto collettivo nazionale di lavoro: c.c.n.l. Gazzetta Ufficiale della Repubblica: G.U. Gazzetta Ufficiale della Comunità Europea: GUCE Atti parlamentari: Atti parl. circolare: circ. Circolare ministeriale: Circ.Min. legge: 1. ordinamento giudiziario: ord. giud. ordinamento penitenziario: ord. pen. risoluzione ministeriale: r.m. testo unico delle leggi di pubblica sicurezza: t.u.l.p.s.

Abbreviazioni (principali) di leggi e decreti:

#### **2.5 Scrivere la bibliografia**

La bibliografia riporta l'elenco di tutti i testi consultati (non solo di quelli citati) durante il lavoro di tesi. I testi vanno indicati come secondo le modalità precedenti, facendo però attenzione a:

- indicare prima il cognome dell'autore e poi l'iniziale del nome;

- rispettare una successione *alfabetica;*

- in caso di più opere dello stesso autore rispettare anche la successione *cronologica*  ascendente (dalla più antica alla più recente);

- indicare sempre i traduttori, i curatori e le case editrici.

- le monografie e i volumi collettanei vanno indicati senza numeri di pagina.

- i saggi contenuti in volumi collettanei e gli articoli contenuti in rivista vanno sempre indicati con i numeri di pagina iniziali e finali.

Formattare il testo con il rientro sporgente di 0,5 cm. Andare su formato  $\rightarrow$  Paragrafo  $\rightarrow$ Rientri → Speciale, scegliere dal menù a tendina "Sporgente", rientra di 0,5 cm.

*Esempio 1* Opere di Simmel (successione cronologica ascendente)

- SIMMEL G., *La differenziazione sociale* [1890], tr. it., introd. e cura di B. Accarino, prefaz. di F. Ferrarotti, Laterza, Roma-Bari 1982.
- SIMMEL G., *Filosofia del denaro* [1900], tr. it. di A. Cavalli, R. Liebhart e L. Perucchi, a cura di A. Cavalli e L. Perucchi, UTET, Torino 1984.
- SIMMEL G., *Sociologia* [1908], tr. it. di G. Giordano, introd. di A. Cavalli, Comunità, Milano 1989.

*Esempio 2* Scritti su Simmel (successione alfabetica)

- DAL LAGO A., *Simmel, nostro contemporaneo*, in «Rassegna Italiana di Sociologia», XXX/4, 1989,  $pp. 525-550$ . (esempio saggio in rivista)
- DE SIMONE A., *L'ineffabile chiasmo. Configurazioni di reciprocità attraverso Simmel*, Liguori, Napoli 2007. (esempio monografia)
- NEDELMANN B., *Georg Simmel. Emotion und Wechselwirkung in intimen Gruppen*, in «Kölner Zeitschrift für Soziologie und Sozialpsychologie», 25, 1983, pp. 174-209.
- POGGI G., *Denaro e modernità. La "Filosofia del denaro" di Georg Simmel*, il Mulino, Bologna 1998.
- RAMMSTEDT O., *L'attualità di Simmel per la teoria sociologica contemporanea. Una conferenza*, in V. MELE (a cura di), *Le forme del moderno. Attualità di Georg Simmel*, FrancoAngeli, Milano 2007, pp. 21-28. (esempio saggio in volume)

#### **2.6 Scrivere la sitografia**

Oltre alla bibliografia che elenca i testi è necessario esplicitare anche tutti i siti internet che sono stati citati e visitati per elaborare la tesi. Mentre nelle note è consigliabile inserire sempre la data di consultazione del sito e l'intero link da cui sono stati ripresi concetti e/o citate parti, nella sitografia è sufficiente inserire il link della homepage del sito che si è consultato. L'obiettivo di questo elenco di siti è sempre da costruire nell'ottica di rendere rintracciabile la fonte che si cita, che sia bibliografica oppure di fonti altre come internet. Anche qui è consigliabile inserire sempre la data di consultazione del sito.

*Esempio* 

- 1. http://www.istat.it, ult. cons. 28 novembre 2012;
- 2. BOSCAROL M., *Che cos'è l'usabilità dei siti Web*, 30 gennaio 2012, http://www.usabile.it/, ult. cons. 1 luglio 2012;

#### **2.7 Correggere il lavoro**

Prima di essere consegnato il lavoro scritto va riletto attentamente, se necessario anche su carta, e non sullo schermo del computer poiché sullo schermo i testi appaiono a brani, non nella loro completezza e non si colgono i collegamenti e le ripetizioni, e quindi non ne risulta la sequenza. Accade spesso poi che sullo schermo sembrino perfetti, mentre la lettura su carta ne rivela errori di forma e/o di contenuto.

I passi sono dunque: scrivere, rileggere sul computer, stampare su carta (rigorosamente riciclata), rileggere attentamente correggendo sulla carta e riportare le correzioni sul computer. Poi procedere alla consegna.

Quando si presenta il lavoro che lo si faccia di persona o via email occorre sempre accompagnarlo comprensivo di titolo del lavoro e indice, specificando anche quando è prevista la sessione di discussione. I paragrafi che man mano si scrivono devono essere consegnati al relatore con largo anticipo così da consentirne l'eventuale correzione.

Non inviare mai il lavoro troppo a ridosso delle date di consegna. Il relatore deve avere il tempo di rileggere e correggere tutto ciò che si scrive e generalmente lo fa in mezzo ad altri molteplici impegni di lavoro.

#### **3. La prova finale**

#### **3.1 Il controrelatore**

Oltre a un relatore che segue il lavoro e che in seduta di laurea ha il compito di presentare la tesi, in commissione (composta generalmente da sette oppure undici membri) è presente anche un controrelatore che ha avuto modo di leggere l'elaborato e ha il compito di stimolare la riflessione, mettere a critica il lavoro svolto, rendere più vivace la discussione della tesi.

Il correlatore è nominato dalla Presidenza che lo sceglie tra i docenti della facoltà in base alle sue competenze scientifiche e per affinità di ricerca al lavoro svolto.

#### **3.2 La discussione**

Come accennato la discussione della tesi avviene alla presenza di una commissione nominata dalla presidenza, composta da sette o undici membri e presieduta da un presidente. La discussione evidenzia la maturità scientifica dello studente attraverso la sua esposizione orale di cui la tesi di laurea rappresenta il documento. Il candidato porta dunque con sé la tesi stampata e rilegata. La discussione è pubblica e inizia con la presentazione del candidato e del suo lavoro da parte del relatore che gli concede quasi immediatamente la parola.

Il candidato prepara una sua dissertazione di circa 8/10' che tocchi i punti fondamentali del suo lavoro, avendo cura di utilizzare un linguaggio corretto e appropriato, con una terminologia scientificamente esatta e allo stesso tempo comprensibile.

Dopo la presentazione il relatore apre la discussione ponendo eventualmente domande al candidato cui seguono quelle del controrelatore e eventualmente anche del Presidente o di altri membri della commissione. Prima di rispondere occorre aver ben compreso la domanda lasciando concludere chi la formula senza interruzioni. Allo stesso tempo, nel rispondere è sempre meglio evitare di far trasparire intenti polemici o ironici nei confronti della domanda o di chi l'ha posta.

Occorre sempre chiedere il permesso al presidente (prima della discussione) per aprire la propria copia della tesi di laurea per mostrarne una parte o per citare testualmente un passaggio; e anche per poter mostrare alla Commissione materiale di qualsiasi tipo (video, foto, audio, …).

Nelle pagine seguenti sono proposti due modelli di frontespizio,

- il primo per la laurea triennale (non va indicato l'aggettivo "triennale" ma va messo semplicemente "laurea"):
- il secondo per la laurea magistrale (in questo caso l'aggettivo "magistrale" occorre specificarlo).

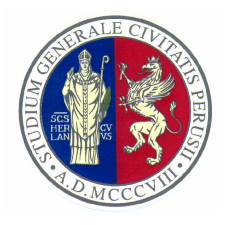

# **UNIVERSITÀ DEGLI STUDI DI PERUGIA Dipartimento di Filosofia, Scienze Sociali, Umane e della Formazione**

# Corso di Laurea in Scienze per l'Investigazione e la Sicurezza

# *TITOLO della tesi*

**RELATORE** 

LAUREANDO

Prof.

matricola\_\_\_\_\_\_\_\_\_

\_\_\_\_\_\_\_\_\_\_\_\_\_\_

**Anno Accademico 2013-2014** 

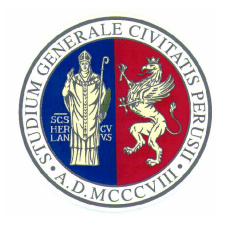

# **UNIVERSITÀ DEGLI STUDI DI PERUGIA Dipartimento di Filosofia, Scienze Sociali, Umane e della Formazione**

# Corso di Laurea Magistrale in Ricerca Sociale per la Sicurezza Interna ed Esterna

# *TITOLO della tesi*

**RELATORE** 

LAUREANDO

Prof.

matricola\_\_\_\_\_\_\_\_\_

 $\overline{\phantom{a}}$ 

**Anno Accademico 2013-2014** 

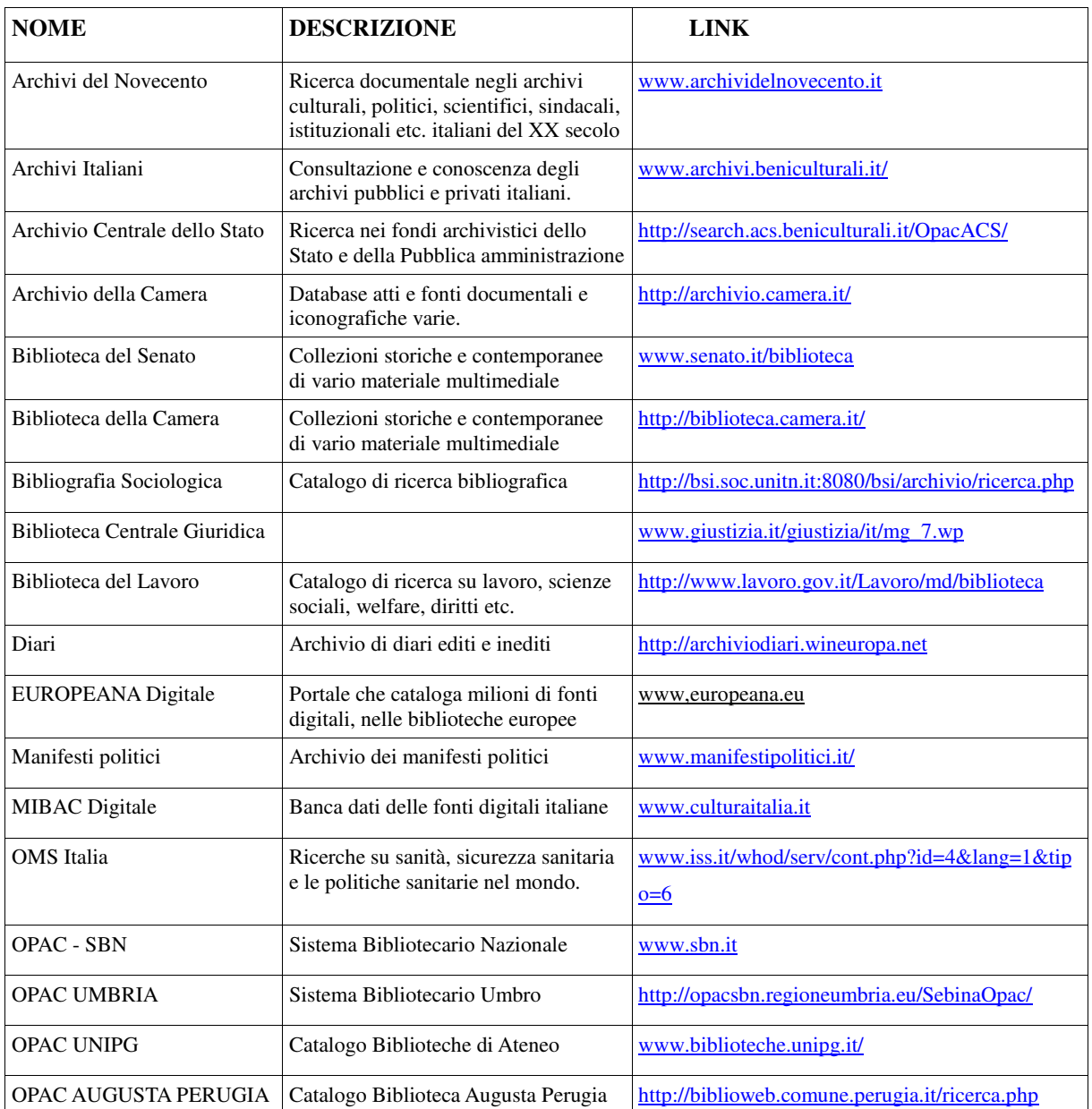

## **ARCHIVI E BIBLIOTECHE** (cataloghi e database multimediali)

## **BANCHE DATI SPECIALIZZATE**

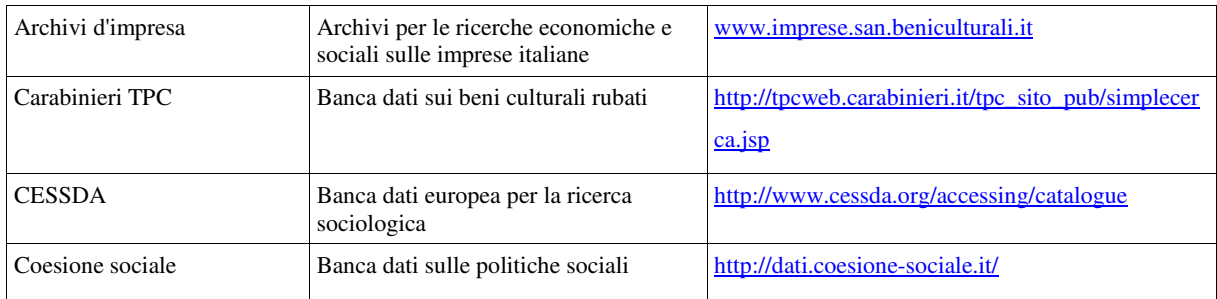

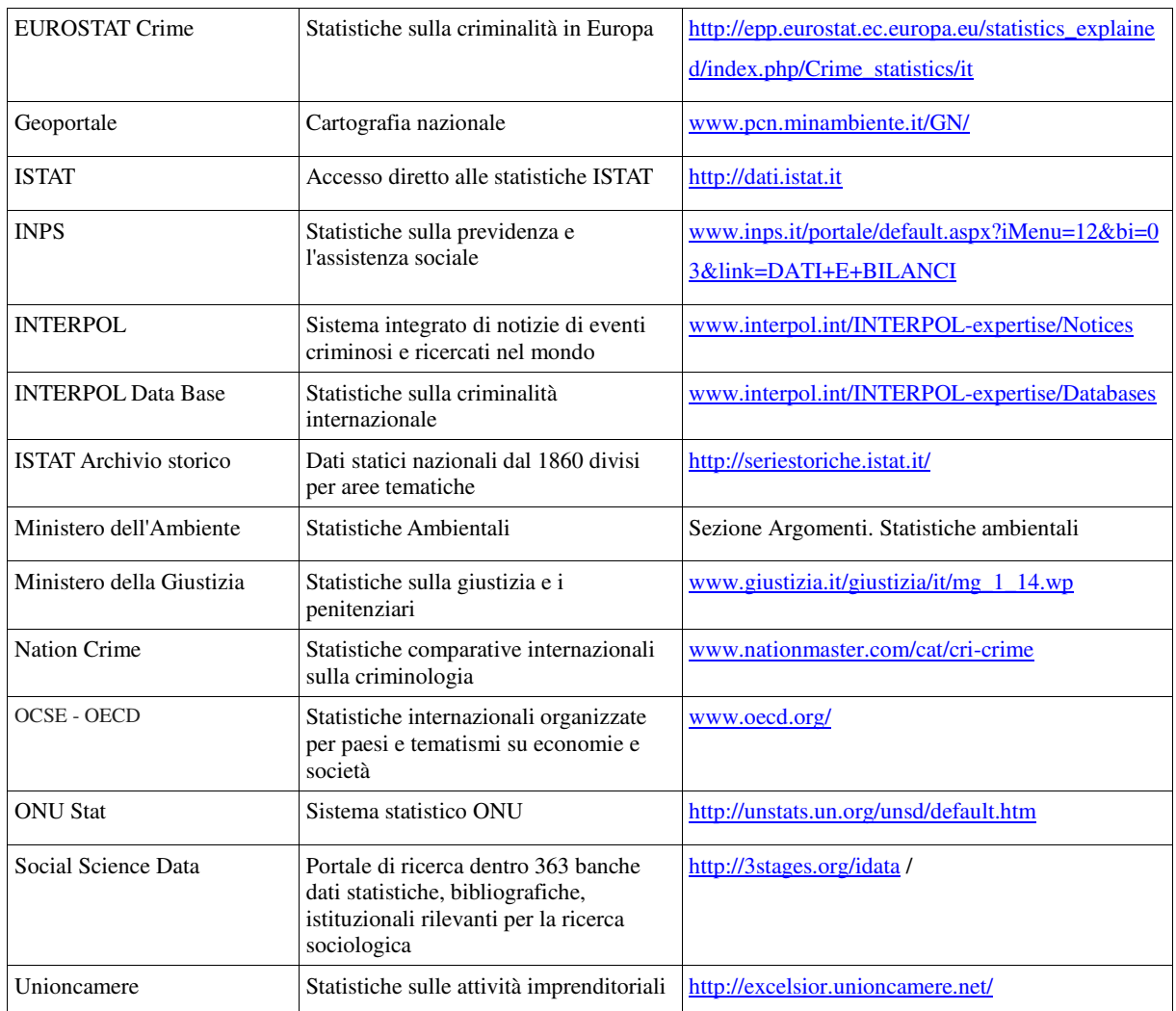

## **PORTALI SPECIALIZZATI (**contengono statistiche, notizie, studi, rapporti, libri etc.)

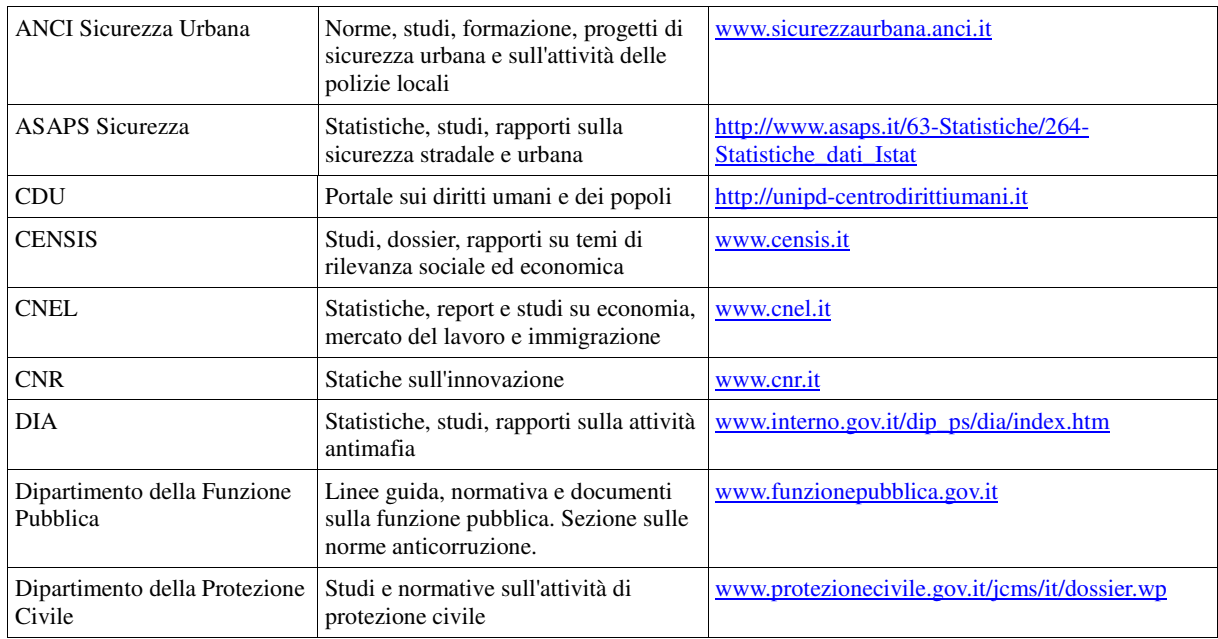

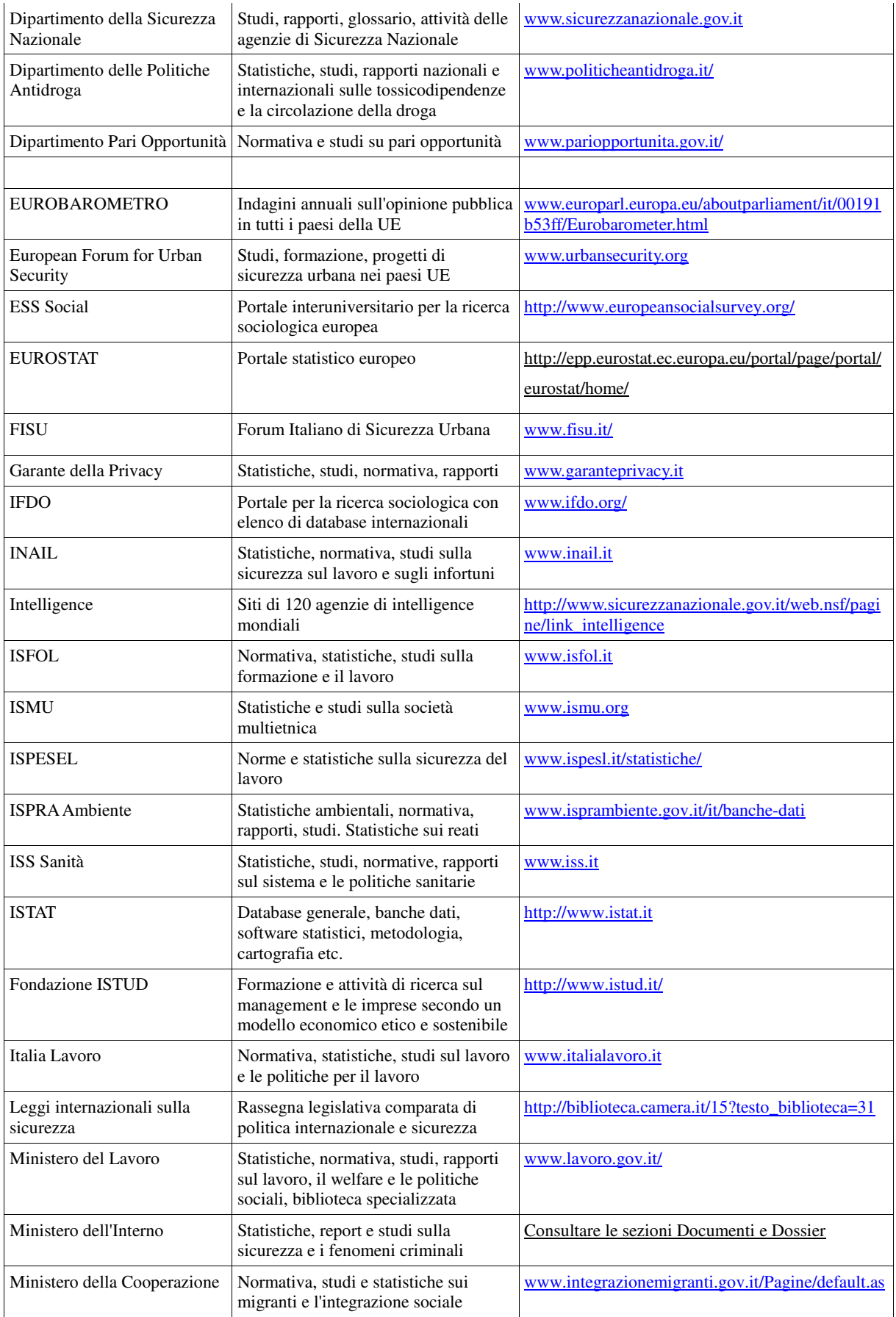

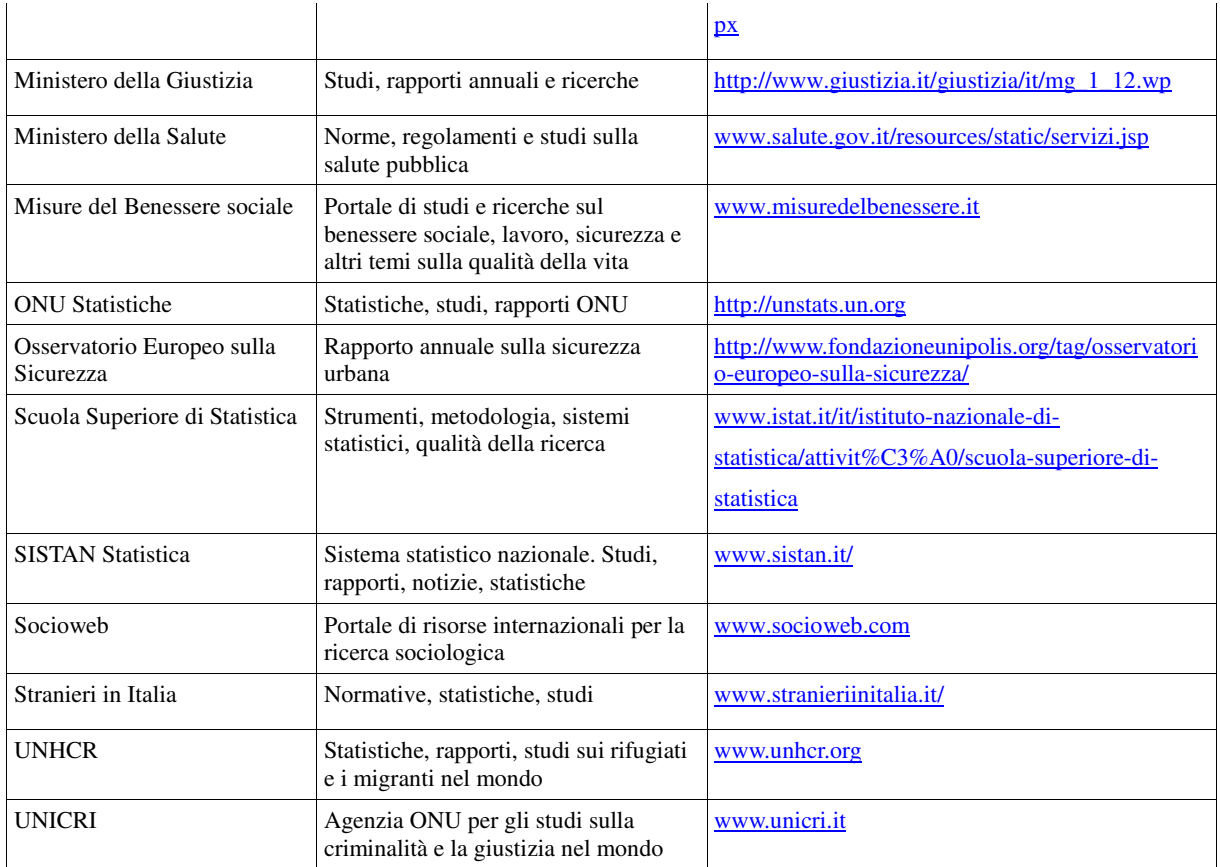

#### RASSEGNE STAMPA QUOTIDIANA SPECIALIZZATE (con ricerca nell'archivio storico)

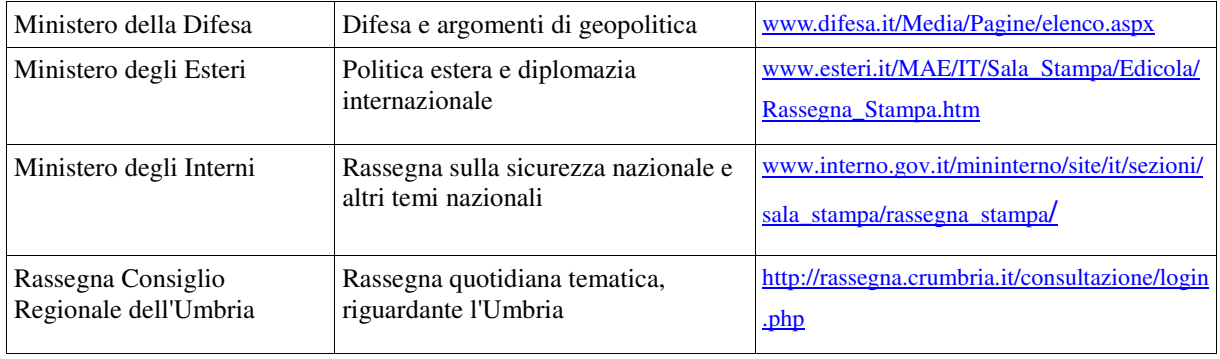

**BANCHE DATI DI ATENEO** (risorse in abbonamento, con accesso gratuito a studenti e docenti) Elenco delle banche dati disponibili e istruzioni di accesso: http://centri.unipg.it/csb/banche-dati.

Queste banche dati offrono la possibilità di consultare database bibliografici, leggere abstract di articoli in rivista specializzata, scaricare PDF dei singoli articoli. Ogni banca dati offre tutte o solo alcune di queste possibilità per la ricerca scientifica. Segue l'indicazione di alcune banche dati di interesse: WHOS Social Sciences – Repertorio di Giurisprudenza - JSTOR (banca dati di studi umanistici) – Istat – Leggi Regionali d'Italia - Igiene e Sicurezza sul Lavoro - Guritel - Enti Locali - Cassazione Penale – Diritto Comunitario – Antrophological Index, etc

Allegato 2

7 luglio 2011 GIORNALE online UMBRIA 24 -

## **Tesi copiate, il docente: «Il fenomeno è sempre più diffuso, di cosa si lamenta chi copia? E' plagio»**  *di Francesca Marruco*

Il fenomeno delle tesi copiate è sempre più diffuso. «E' da quattro o cinque anni che la cosa è sempre più frequente soprattutto per le lauree triennali. Ma quando succede per la magistrale la cosa è ancora più grave». Lo dice Benedetto Ponti, ricercatore universitario in Diritto amministrativo, a *Umbria24.it*, commentando quanto accaduto lunedì scorso in alcune sessioni di laurea dei corsi di scienze della comunicazione a Perugia. Il docente faceva parte di una delle commissioni che non ha fatto discutere la tesi ad una ragazza perché l'elaborato è risultato copiato.

**Questione regolata da disposizioni del consiglio del corso di laurea** Il fenomeno, più diffuso di quanto non si creda, era stato fino ad ora arginato con decisioni non omogenee delle commissioni e dei docenti che di volta in volta si trovavano di fronte a casi del genere. «Da quest'anno invece – spiega ancora Ponti – il Consiglio di corso di laurea ha adottato un atto chiaro indicando criteri univoci di comportamento a laureandi, relatori e commissioni di laurea. Nel *vademecum* si spiega tutto. E in chiusura c'è un'avvertenza su cosa è il plagio». Perché, come fa notare il docente, copiare una tesi di laurea, non è tanto una violazione della legge sul *copyright*: «Non è che uno ha sfruttato un'opera altrui, ma ha fatto passare l'opera altrui come propria, siamo assolutamente su un altro livello». Un livello che ha una valenza penale.

**«Capovolgimento della realtà»** Il fatto che Alleanza universitaria stigmatizzi il comportamento del relatore che ha avvertito i laureandi poco prima della discussione, secondo il docente rappresenta un «capovolgimento della realtà». «L'università fa il suo compito, e se il relatore o il correlatore fanno valere che la tesi è copiata il giorno della discussione non c'è affatto da biasimarli». La responsabilità di un elaborato copiato di certo non è di chi se ne accorge, ma di chi lo presenta come proprio. Per cui il laureando che viene rimandato alla successiva sessione, dice Ponti, «si può lamentare solo con se stesso».

**Il plagio e la responsabilità** E anzi, il ricercatore dice che la commissione ha comunque adottato una linea morbida perché «li avrebbe dovuti far accomodare e bocciarli, per poi passare gli atti all'autorità giudiziaria». Già perché il plagio è un reato (legge n. 475 del 1925), e quindi i giovani laureandi potrebbero avere ben altri problemi oltre a quello di dover spiegare a mamma e papà di aver attinto da altri testi per il proprio lavoro di laurea. «I laureandi – dice ancora Ponti – sanno che rischiano una serie di conseguenze ed è il caso che persone di 25- 26 anni che si laureano inizino ad assumersi le loro responsabilità ».

**Come si scopre una tesi copiata?** A questo punto a Ponti chiediamo come ci si accorge che una tesi è copiata: «Dallo stile ad esempio, noi conosciamo lo stile del nostro candidato, e a volte una frase può farci insospettire e controllare. Poi ad esempio "Tesi on line" fornisce ai docenti le *password* per entrare nel sito per vedere le tesi pubblicate». Nessuna differenza per gli argomenti, «vengono copiate tesi di qualsiasi materia » conclude il docente.

## **IL DENARO - giornale online La Cassazione conferma: copiare parti di una tesi è un reato**

di Redazione il Denaro

– venerdì 5 agosto 2011**Postato in:** Professioni&Formazione

Trasporre una parte di elaborato di tesi in un altro costituisce reato. A stabilirlo è la terza sezione della Cassazione penale che con sentenza n.18826 del 12 maggio scorso, rispolverando la legge n. 475 del 19 aprile 1925 recante norme sulla "Repressione della falsa attribuzione di lavori altrui da parte di aspiranti al conferimento di lauree, diplomi, uffici, titoli e dignità pubbliche", ha sancito che "trasporre integralmente o parzialmente l'elaborato di una tesi di laurea in un altro integra reato penale". La sentenza del giudice di legittimità affonda le proprie radici nel caso di una studentessa della facoltà di Medicina e Chirurgia che, sfruttando gli enormi vantaggi ed escamotage forniti dalle nuove tecnologie, si è laureata nell'anno accademico 2002 – 2003 quasi interamente attingendo dall'elaborato di un altro discente. In seguito alle istanze di primo e secondo grado, la studentessa di Cagliari è stata condannata per il reato di cui all'art. 1 della legge n. 475 del 1925 che prevede la "trasposizione grafica" dell'elaborato di laurea di un altro studente. A conferma degli assunti degli organi giurisdizionali di merito, la Suprema Corte ha asserito, richiamandosi a suoi precedenti orientamenti, che la "natura compilativa" dello scritto non giustifica la trasposizione pressoché integrale, essendo la stessa non solo mancante di originalità, ma lesiva della "pubblica fede personale" che garantisce la genuinità di uno scritto che deve essere esaminato e discusso dinnanzi da una commissione incaricata di accertare l'idoneità alla laurea del quasi dottore. La decisione della Cassazione Penale pone un freno ad uno dei fenomeni di plagio più diffusi negli ultimi anni. Lunedì scorso due studenti della facoltà di Scienze della comunicazione dell'Università di Perugia sono stati esclusi dalla tanto sospirata seduta di laurea e rinviati a novembre per l'accusa mossa dal correlatore di tesi di aver copiato in parte il loro elaborato. A loro è certamente andata bene considerando che la summenzionata legge, all'art. 5 prevede non solo la pena della reclusione non inferiore a sei mesi in caso di trasposizione, ma anche la cancellazione del provvedimento che ne sia derivato, in tal caso il diploma di laurea. La Cassazione, in relazione a tale reato, si era già pronunciata con decisione nel 1997, dove aveva stabilito che la legge sulla repressione della falsa attribuzione di lavori altrui da parte di aspiranti al conferimento di lauree non si riferisce a un lavoro compilato interamente da un soggetto diverso da quello che ne appare l'autore, ma anche al fatto oggettivo che il lavoro non sia proprio, cioè non sia frutto del proprio pensiero, svolto anche in forma riepilogativa o espositiva, ma che esprima tuttavia quello sforzo di ripensamento di problematiche altrui che si richiede per saggiare le qualità espositive di un candidato. La casistica, inoltre, con il passare del tempo, oltre alle tesi di laurea, ha incluso nel novero nei "conseguimenti originali e genuini" anche altri titoli scolastici con concorsi pubblici e abilitazione professionale, troppo spesso nel mirino dell'ottenimento irregolare e poco chiaro.